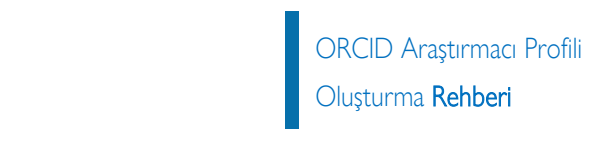

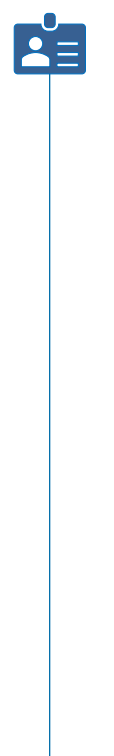

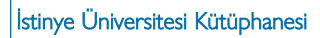

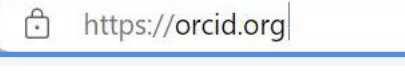

# **OTURUM**

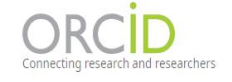

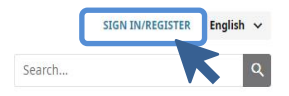

ABOUT FOR RESEARCHERS MEMBERSHIP DOCUMENTATION RESOURCES NEWS & EVENTS

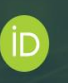

# Distinguish yourself in three easy steps

ORCID provides a persistent digital identifier (an ORCID iD) that you own and control, and that distinguishes you from every other researcher. You can connect your iD with your professional information - affiliations, grants, publications, peer review, and more. You can use your iD to share your information with other systems, ensuring you get recognition for all your contributions, saving you time and hassle, and reducing the risk of errors.

FIND OUT MORE ABOUT OUR MISSION AND VALUES

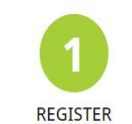

Get your unique ORCID identifier. It's free and only takes a minute, so register now!

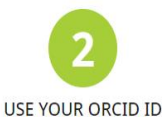

Use your iD, when prompted, in systems and platforms from grant application to manuscript submission and beyond, to ensure you get credit for your contributions.

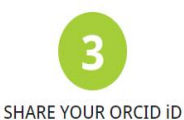

The more information connected to your ORCID record, the more you'll benefit from sharing your iD - so give the organizations you trust permission to update your record as well as adding your affiliations, emails, other names you're known by, and more.

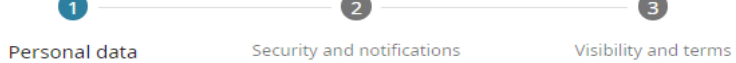

-

 $\bullet$ 

 $\overline{\phantom{a}}$ 

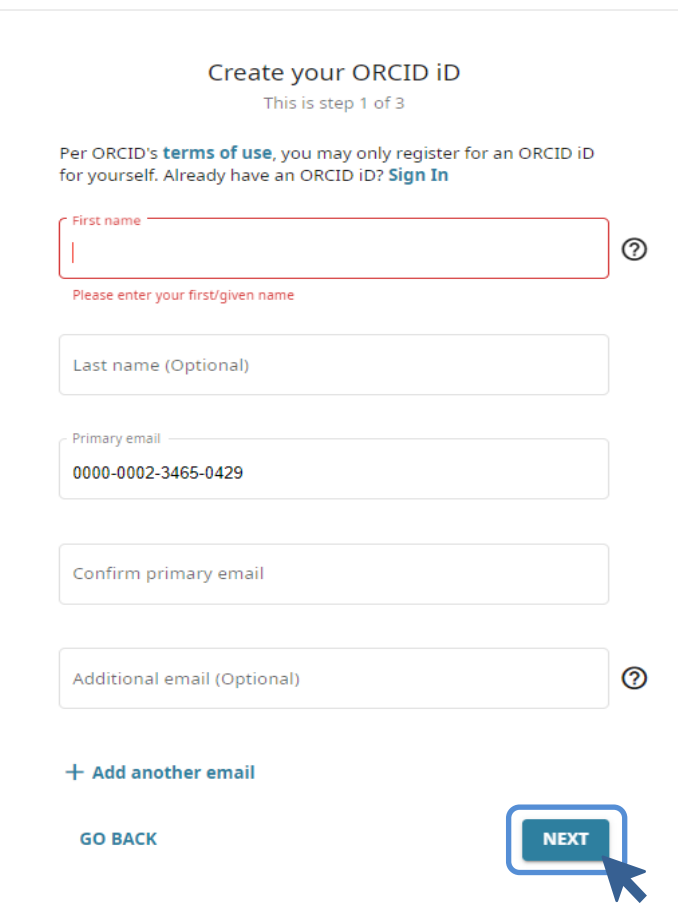

# PROFİL OLUŞTURMA

#### $\bullet$ Personal data

Security and notifications

Visibility and terms

A

#### Could this be you?

We found some accounts with your name, which means you may have already created an ORCID iD using a different email address. Before creating an account, please confirm that none of these records belong to you. Not sure if any of these are you? Contact us.

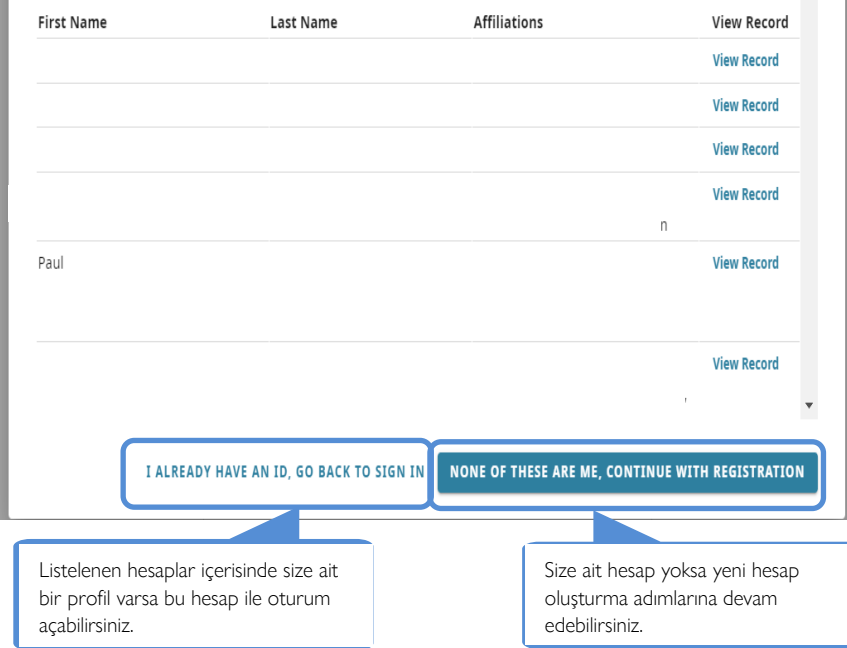

# PROFİL **I** OLUŞTURMA

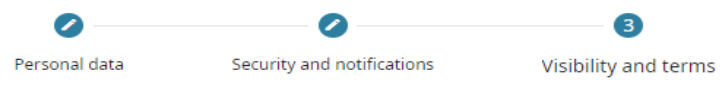

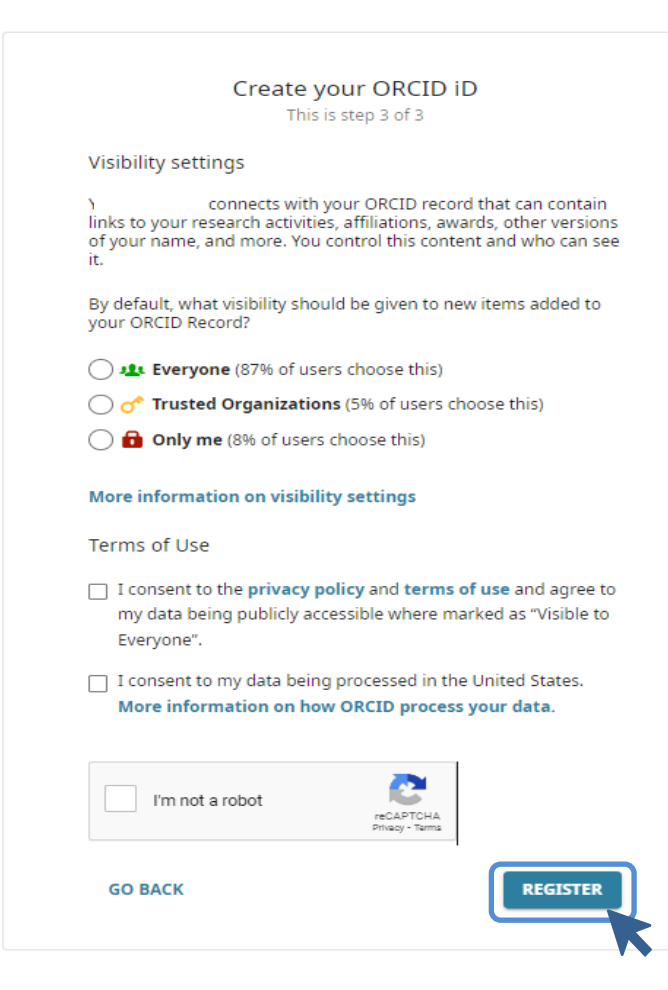

### **PROFIL OLUŞTURMA**

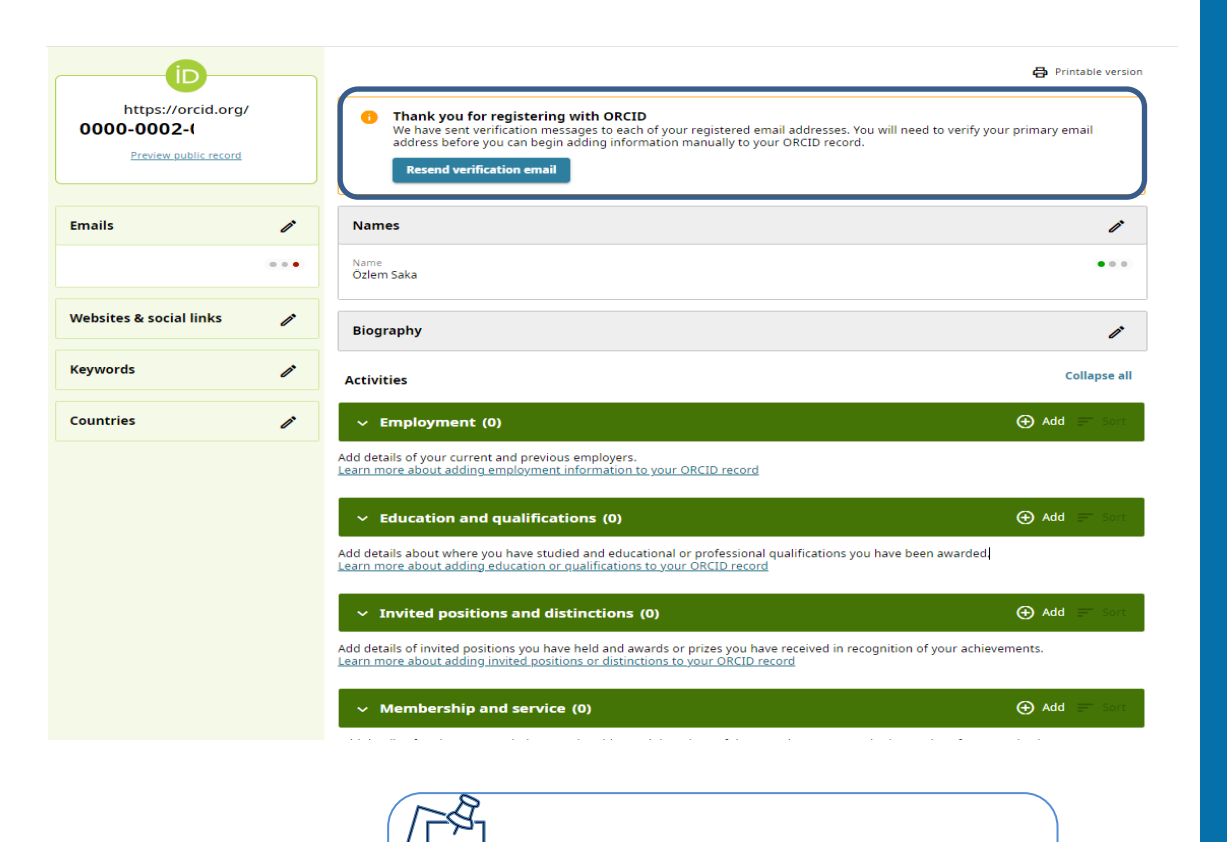

#### PROFİL **OLUŞTURMA**

E-posta hesabınıza gönderilen doğrulama linki ile doğrulamayı tamamladıktan sonra profilinizi oluşturabilirsiniz.

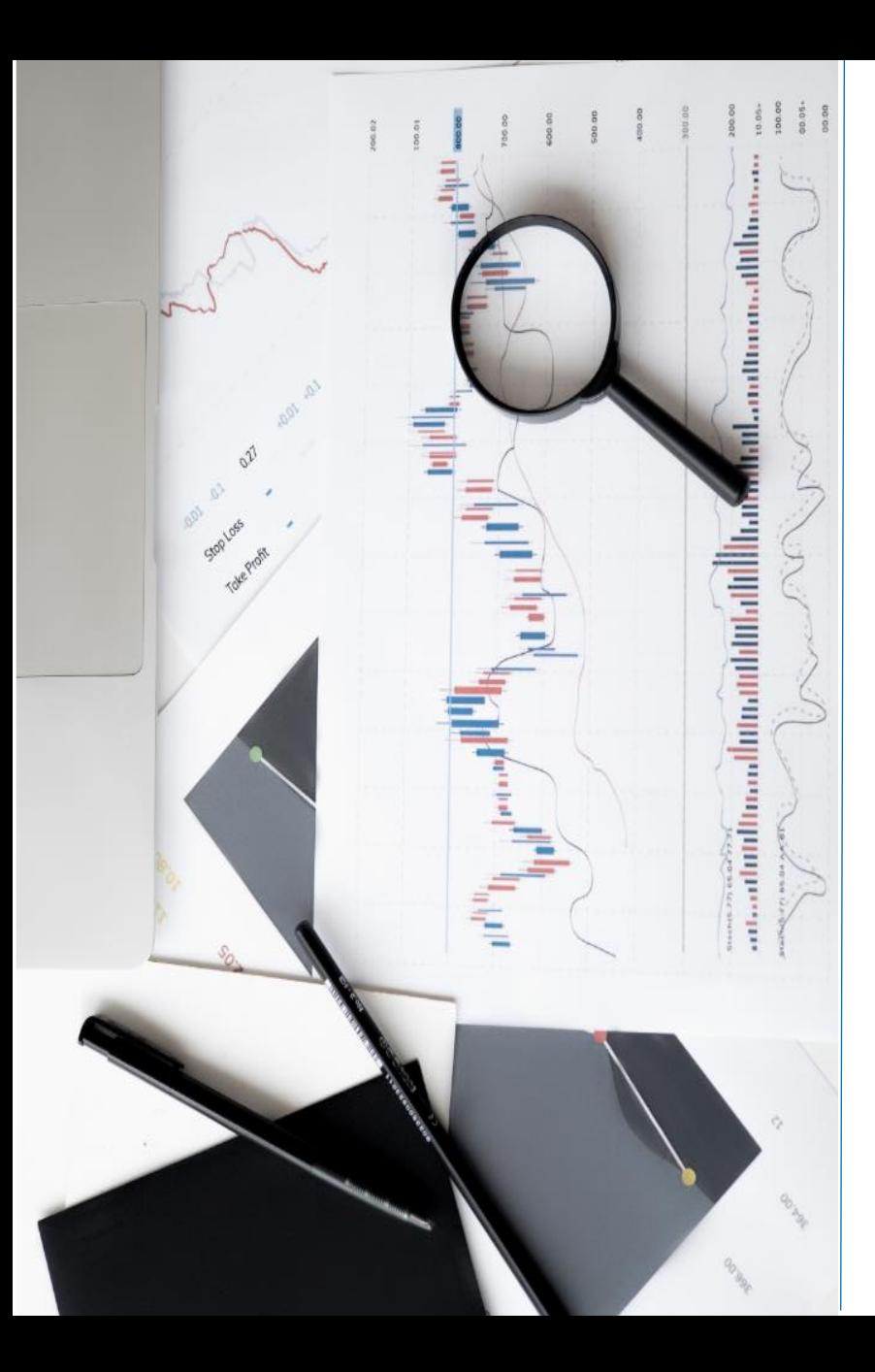

# İLETİŞİM

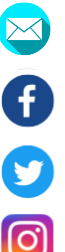

bibliyometri@istinye.edu.tr

- /isukutuphane
- @isukutuphane
- @isukutuphane
- in /company/isu-kutuphane